## **SQLite e Linguaggio SQL**

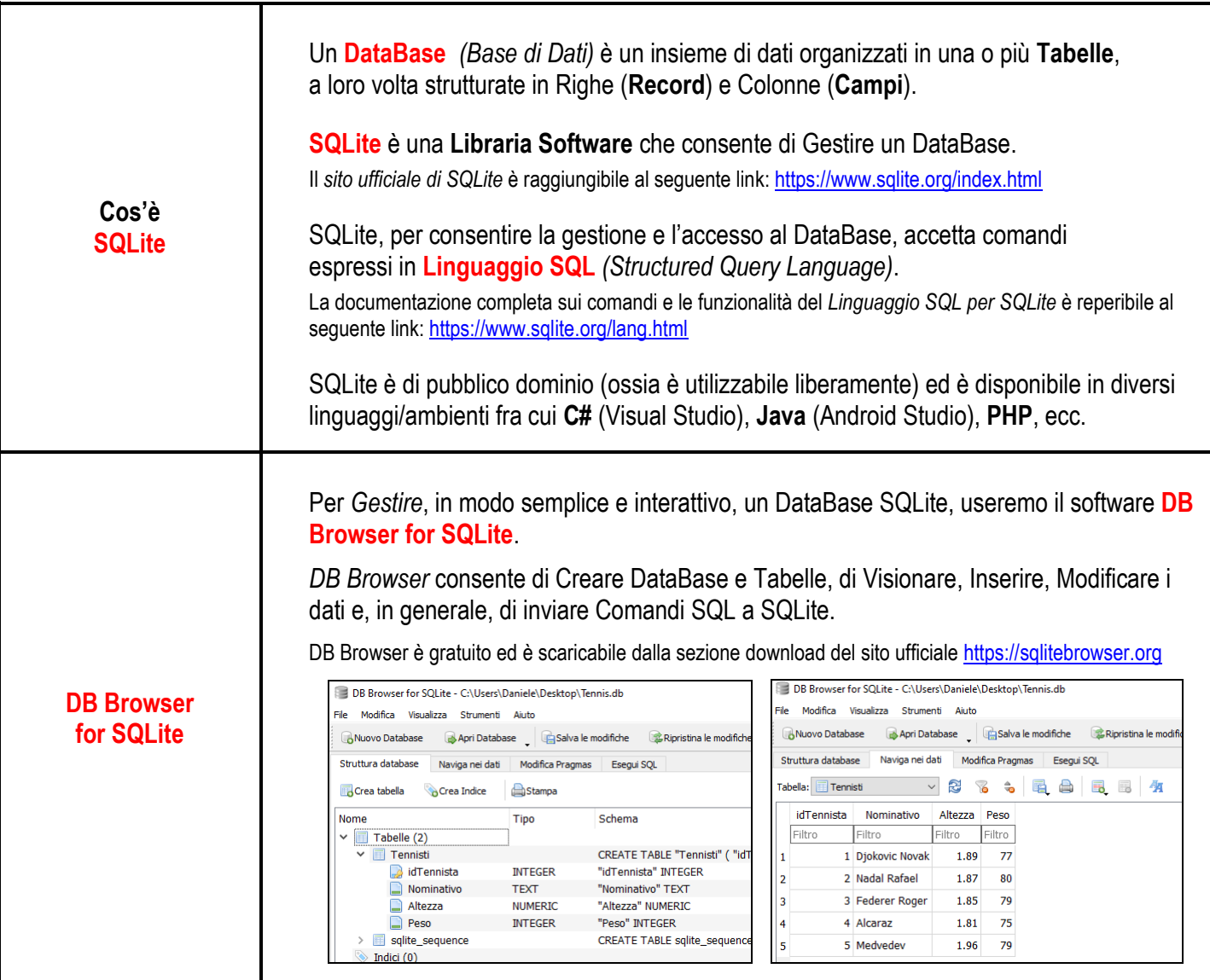

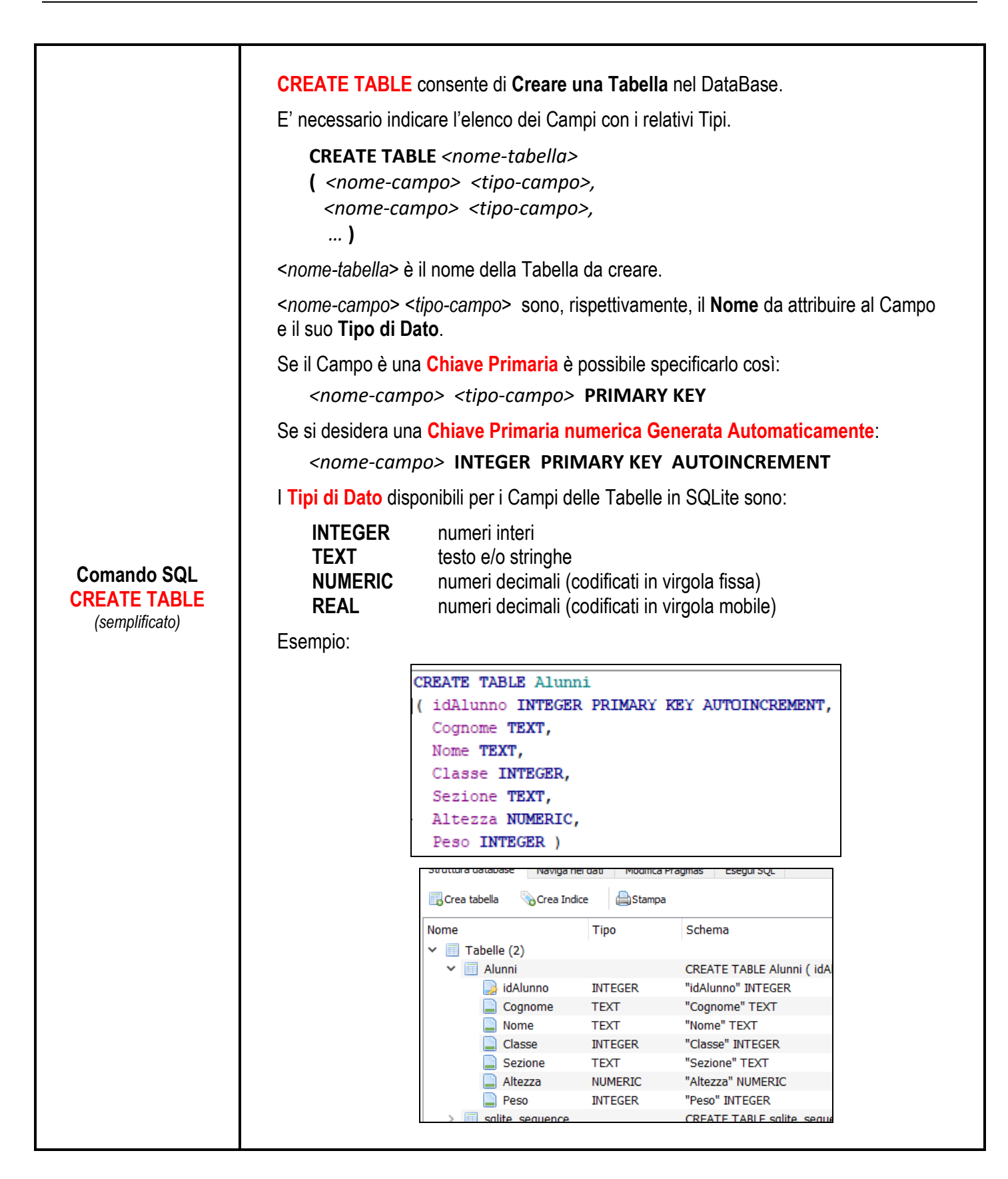

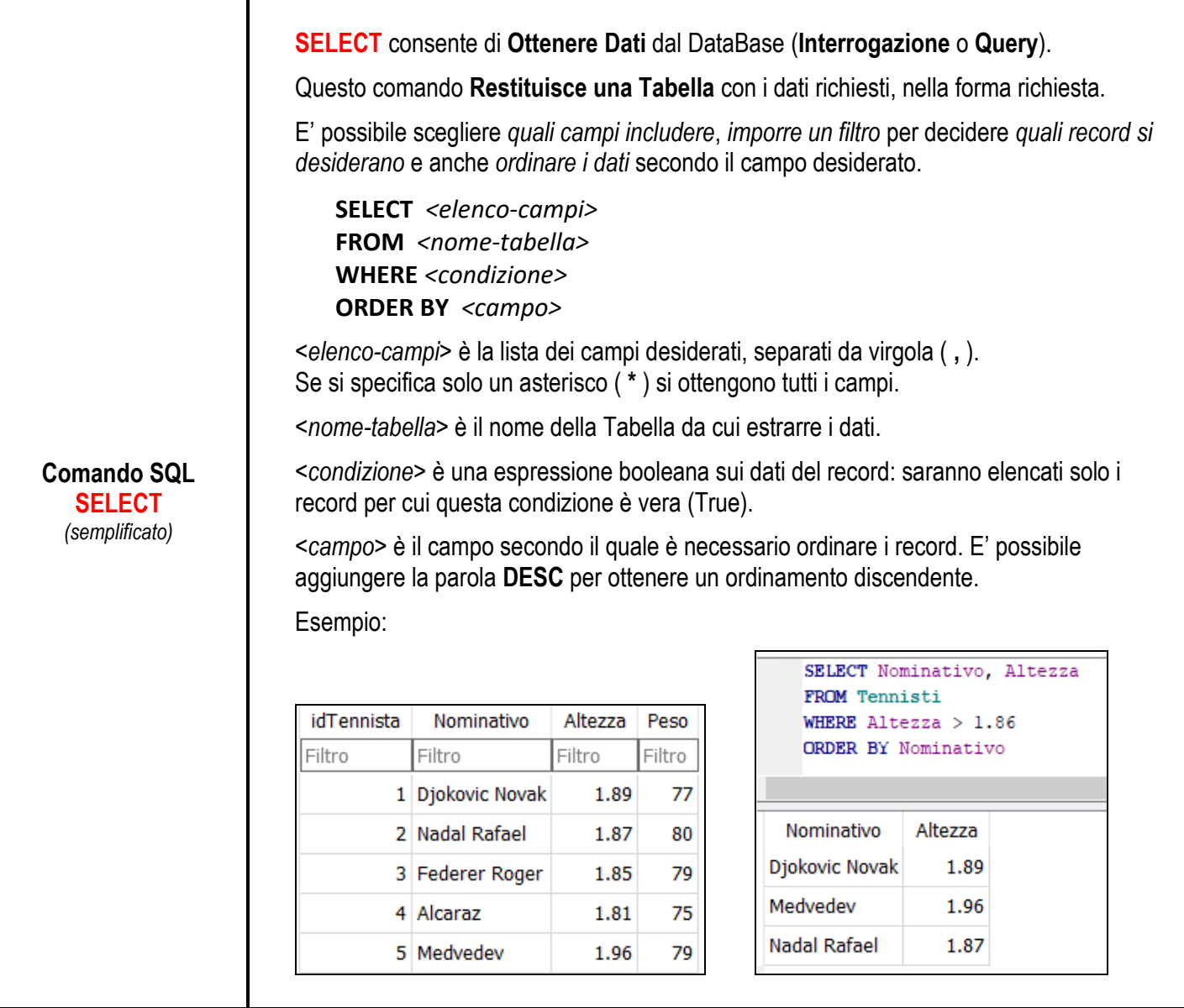

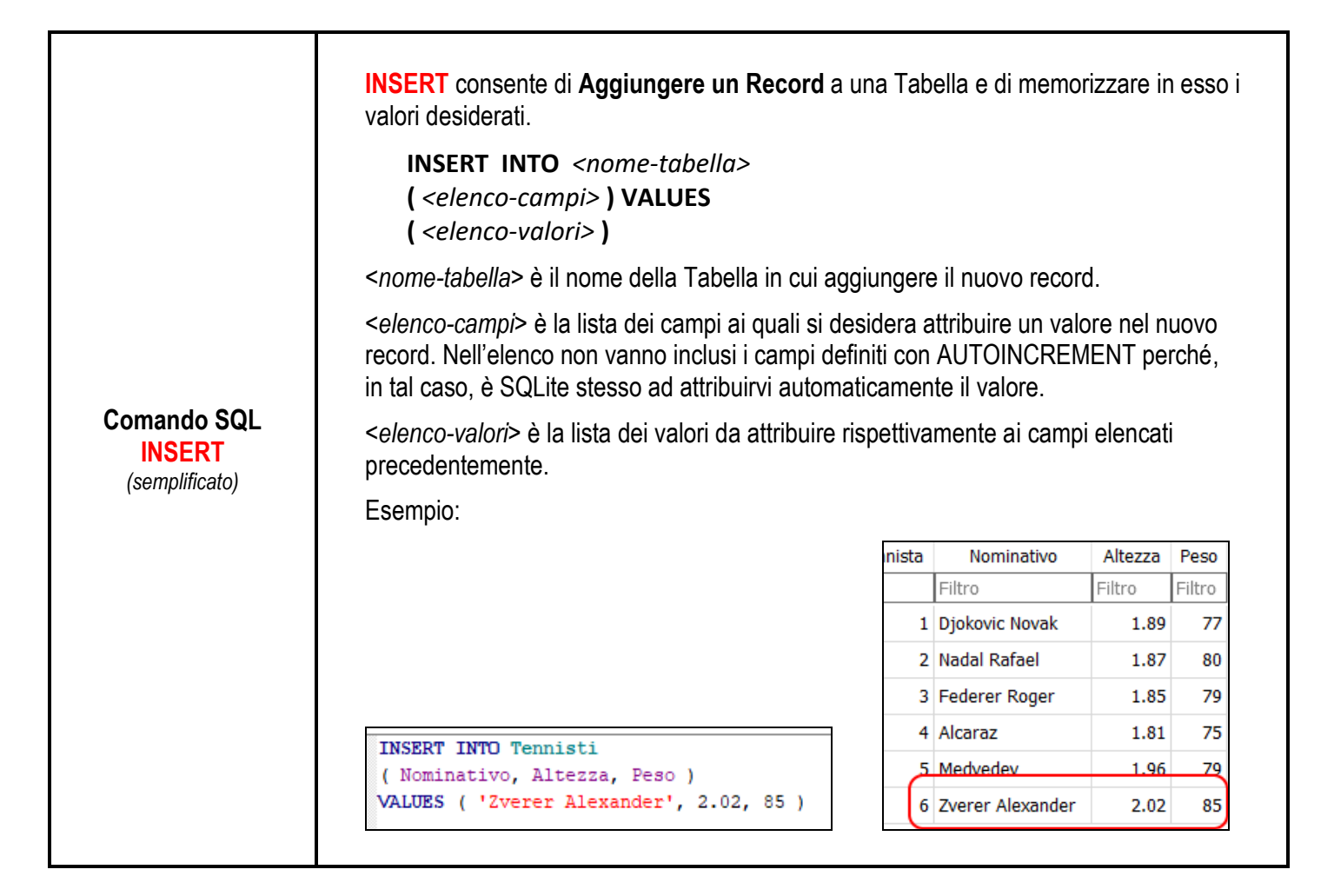

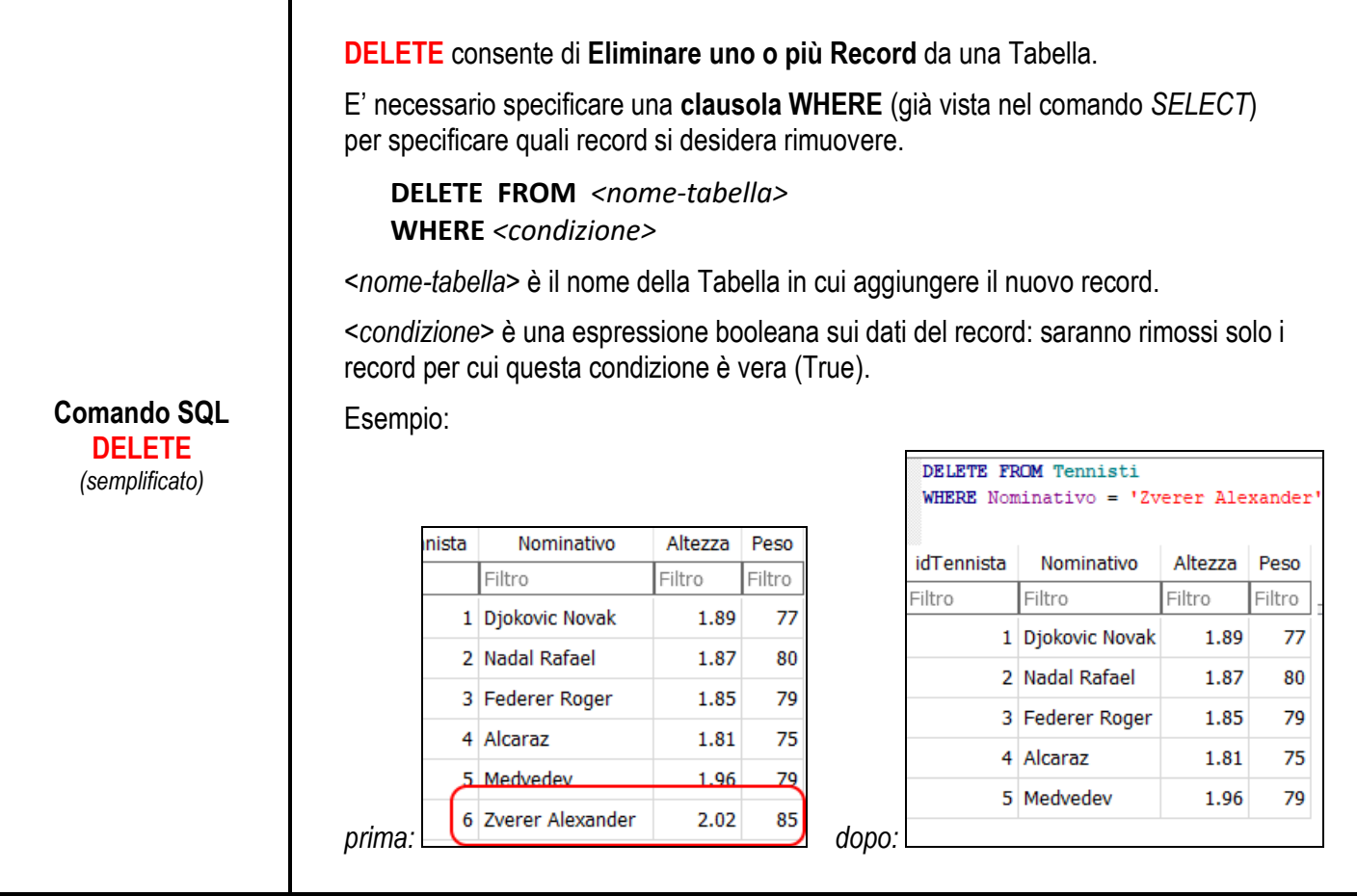

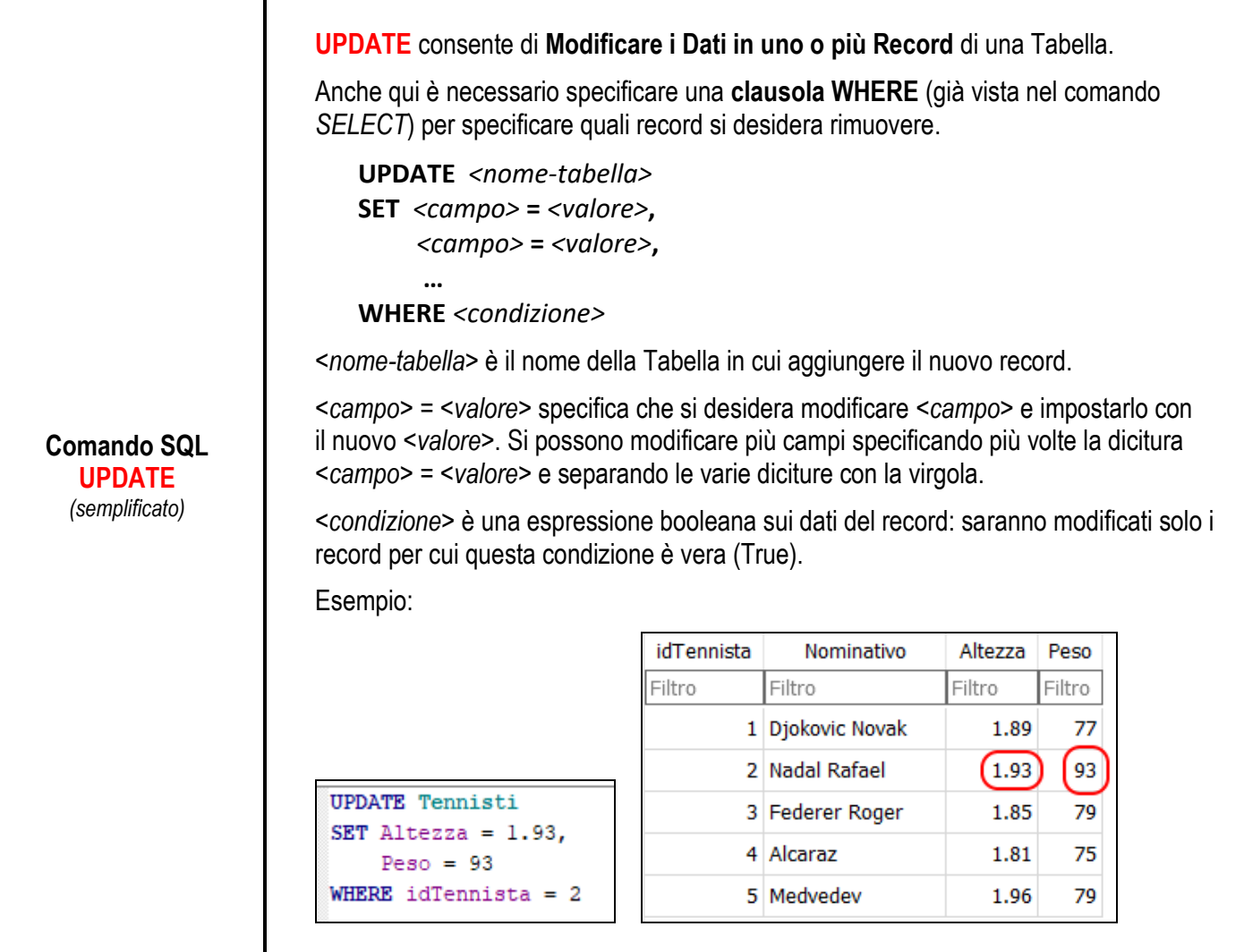